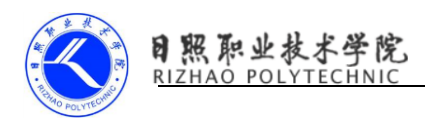

## Intent 的简单封装

import android.app.Activity; import android.content.Context;

import android.content.Intent;

import android.os.Bundle;

/\*\*

\* intent 的跳转

```
* @author Administrator
```
\*

```
*/
```
public class IntentUtils {

public static IntentUtils instence;

```
 public static IntentUtils getInstence() {
     if (null == instence) {
         instence = new IntentUtils();
     }
     return instence;
```

```
 }
```
private IntentUtils() {

```
 }
```
/\*\*

```
 * 不带参数的跳转
```
 $*$ 

```
 * @param fromContext
```

```
 * @param cls
```
\* 泛型

```
 */
```
public void intent(Context fromContext, Class<?> cls) {

```
 Intent intent = new Intent(fromContext, cls);
```

```
 fromContext.startActivity(intent);
```
}

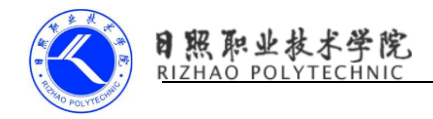

```
 /**
      带参数的跳转
 * 
     * @param fromContext
     * @param cls
     * 泛型
     */
    public void intent(Context fromContext, Class<?> cls,Bundle bb) {
       Intent intent = new Intent(fromContext, cls);
       intent.putExtras(bb);
       fromContext.startActivity(intent);
    }
    /**
     * 封装 startActivityForResult 无带参数传递 </br>
     * Same as calling
     * {@link #startActivityForResult(Activity, Class, int, Bundle)}
 * 
     * @param fromClass
     * @param toClass
     * @param requestCode
     */
    public void startActivityForResult(Activity fromClass, Class<?> toClass, int requestCode) {
       startActivityForResult(fromClass, toClass, requestCode, null);
```
}

```
 /**
```
- **\* 封装 startActivityForResult 带参数传◆?**
- \*
- \* @param fromClass
- \* @param toClass
- \* @param requestCode
- \* @param data
- \* 参数传递

\*/

public void startActivityForResult(Activity fromClass, Class<?> toClass, int requestCode,

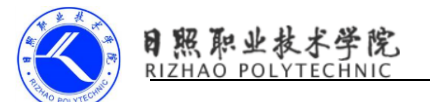

}

```
Bundle data) {
        Intent intent = new Intent();
        intent.setClass(fromClass, toClass);
       if (null != data) \{ intent.putExtras(data);
        }
        fromClass.startActivityForResult(intent, requestCode);
    }
    /**
     * 接收参数然后在返回数值
     * @param fromContext 当前的 activity
     * @param bb 
     * @param RESULT_OK 
     */
   public void setResult(Activity fromContext,Bundle bb,int RESULT_OK){
          Intent intent=new Intent(); 
          intent.putExtras(bb);
          fromContext.setResult(RESULT_OK, intent); 
          fromContext.finish(); 
    }
Intent intent = new Intent();
        //执行动作
        intent.setAction(Intent.ACTION_VIEW);
        //执行的数据类型
        intent.setDataAndType(Uri.fromFile(file), "application/vnd.android.package-archive"); 
         // 安装打开 apk
       intent.setDataAndType(uri,"*/*");
        //打开所有文件
       intent.setDataAndType(uri, "video/*");
       //打开 video
       intent.setDataAndType(uri, "audio/*"); 
       //打开 audio
       intent.setDataAndType(uri2, "text/html");
       //打开 h5 界面
```
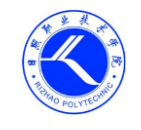

intent.setDataAndType(uri, "image/\*");

//打开 image 文件

日照职业技术学院

intent.setDataAndType(uri, "application/vnd.ms-powerpoint");

//打开 ppt 文件

intent.setDataAndType(uri, "application/vnd.ms-excel");

//打开 excel

intent.addFlags(Intent.FLAG\_ACTIVITY\_NEW\_TASK);intent.setDataAndType(uri,

"application/msword");

//打开 word

intent.addFlags(Intent.FLAG\_ACTIVITY\_NEW\_TASK);intent.setDataAndType(uri,

"application/x-chm");

//打开 chm

intent.setDataAndType(uri1, "text/plain");

//打开文本文件

intent.setDataAndType(uri, "application/pdf");

//打开 pdf

startActivity(intent );